# **Impacto de una Aplicación Web Interactiva en los parámetros de Calidad de Servicio "QoS" del Servicio Móvil Avanzado en la ciudad de Quito**

#### **Sánchez T.** <sup>∗</sup> **Calderón X.** <sup>∗</sup>

<sup>∗</sup> *Escuela Politécnica Nacional, Facultad de Ingeniería Eléctrica y Electrónica. Quito, Ecuador (e-mail: {tarquino.sanchez ; xavier.calderon}@epn.edu.ec)*

**Resumen:** *Actualmente, los usuarios de telefonía móvil tienen diferentes percepciones de la calidad de servicio en redes móviles debido a que no se tiene suficiente información acerca del servicio que están contratando. El diseño de un sistema de información que presente mediciones de calidad del servicio móvil avanzado se basa en el estudio de parámetros de calidad de servicio, análisis de sistemas de información geográfica y diseño de aplicaciones empresariales bajo estándares abiertos y software libre. Los parámetros de calidad de servicio ya han sido definidos en los contratos de concesión entre el gobierno ecuatoriano y las operadoras [1]; por lo tanto, se presenta un detalle acerca de la definición de los parámetros de QoS y las fuentes de información de los mismos. El mostrar medidas de calidad de servicio sobre un mapa interactivo es una manera de permitir al usuario navegar a través de la información que la SUPERTEL recolecta y procesa. Finalmente, se evaluó el impacto que podría tener el uso de esta aplicación web en el mejoramiento de QoS del servicio móvil avanzado, contribuyendo así a mejorar la calidad de la experiencia del usuario.*

**Palabras clave:** *Calidad de Servicio, Calidad de la Experiencia, Web Map Service, Datos Espaciales.*

**Abstract:** *Nowadays, mobile users have different perceptions of the quality of service in mobile networks due to they do not have enough information about the service they are hiring. The design of an information system which shows measurements of advanced mobile service quality is based on the study of quality of service parameters, analysis of geographic information systems and enterprise application design on open standards and free software. QoS parameters are already defined in the concession agreements between the Ecuadorian government and the operators; therefore, it presents a detail about the definition of QoS parameters and sources of information about them. Showing quality of service measures on an interactive map is a way to allow the user to navigate through the information that SUPERTEL collects and process. Finally, the potential impact of the use of this web application in improving QoS of advanced mobile service is evaluated, thus helping to improve the quality of the user experience.*

**Keywords:***Quality of Service, Quality of Experience, Web Map Service, Spatial Data.*

#### 1. INTRODUCCIÓN

Muchas ocasiones los usuarios de la red móvil celular se cuestionan si el servicio recibido por las operadoras es de buena calidad o si las llamadas que realizan van a ser satisfactorias. Ante esta preocupación y si se considera un incremento acelerado del número de usuarios del Servicio Móvil Avanzado, es importante diseñar e implementar una aplicación web interactiva con el usuario, que permita analizar los parámetros de calidad de servicio (QoS), proporcionados por las operadores de los servicios móviles

avanzados en el Ecuador. Este proyecto proporcionará a la Superintendencia de Telecomunicaciones del Ecuador (SUPERTEL), organismo de control de las telecomunicaciones, una herramienta tecnológica que parte de dividir a la ciudad de Quito en sectores en donde se realizaran las mediciones de "drive test" y representar en un mapa interactivo con el usuario información concerniente a cobertura, reflejada en un código de colores de fácil interpretación. Estos parámetros de Calidad de Servicio QoS, permiten evaluar el desempeño de la red de las operadoras móviles.

El Ecuador cuenta con un total de 17'392.882 líneas activas del servicio móvil avanzado (telefonía móvil), correspondiente a tres operadoras que son: CONECEL S.A.- Claro, CNT EP.- Ex Alegro y OTECEL S.A.- Movistar, hasta abril de 2013 [7], lo que hace imprescindible la aplicación de rigurosos procedimientos que aseguren el control de los servicios y su calidad, que las mencionadas operadoras actualmente brindan a sus usuarios. Dicho control debe cumplir varias fases; primero, recolección de datos (mediciones de campo), segundo, un procesamiento y almacenamiento de la información recopilada; finalmente una fase de difusión, a los usuarios, de la información recopilada y procesada, en esta fase es en donde inicia la problemática de la presente investigación. Esta problemática exige el planteamiento de una solución corporativa para el desarrollo de aplicaciones web estándar que de una manera interactiva se haga partícipe de la información al usuario de servicios de telecomunicaciones. Se ha estudiado varias opciones en lo referente a desarrollar software estructurado, interoperable y reusable que interactúe con sistemas de mapas geo referenciados.

Para el diseño de la aplicación web se transformará la información geográfica a datos espaciales para su almacenamiento en una base de datos (motor Oracle 11g Spatial), para asociar mediante modelos relacionales los valores de las mediciones de calidad de servicio con sus respectivas localizaciones geográficas. Con la información geográfica almacenada en una base de datos, la siguiente etapa consiste en definir una arquitectura de software, que permita mostrar esta información sobre un mapa de la ciudad de Quito, a manera de capas. Además se realizó encuestas a informantes calificados para medir el impacto de la aplicación web desarrollada, cuyos resultados se presentan en este documento.

### 2. PARÁMETROS DE CALIDAD DE SERVICIO INVOLUCRADOS

Los parámetros de calidad de servicio que se indican en los contratos de concesión suscritos con las operadoras del Servicio Móvil Avanzado se basan en la Rec. UIT-T E.800.

#### *2.1 Porcentaje de llamadas establecidas*

Porcentaje de llamadas establecidas exitosamente respecto al número de intentos de llamada en un periodo de medición [9] así, el porcentaje de llamadas establecidas se expresa de la siguiente manera:

$$
\%llcom = \frac{llcom}{ill} \times 100\tag{1}
$$

Donde:

- %*llcom* : Porcentaje de llamadas establecidas en la red.
- *llcom* : Número de llamadas establecidas exitosamente en la red por trimestre.
- *ill* : Número total de intentos de llamada en la red por trimestre.

El valor objetivo trimestral [10] es:  $\%llcom \geq 95\%$ 

#### *2.2 Tiempo de establecimiento de la llamada*

Se define como el intervalo de tiempo medido en segundos que transcurre entre el instante en que el usuario acciona el pulsador de envío de llamada, luego de marcar el número seleccionado y la recepción del tono de control de llamada. Se observan las variables que conforman el parámetro [9]. El valor objetivo trimestral es [11]: %*C* ≥ 95%. La ecuación que permite obtener el índice de calidad es:

$$
\%C = \frac{lle}{tlle} \times 100\tag{2}
$$

*p* : Posición del equipo terminal.

*ns* : Número de muestras con el nivel de señal en el canal de control del equipo terminal superiores o iguales del nivel mínimo de acuerdo a la tecnología y por tipo de zona (urbana, rural y carreteras).

*v* : Velocidad del equipo terminal.

- *n* : Número de muestras válidas por tecnología y por tipo de zona.
- %*C* : Porcentaje de cobertura por tecnología y por tipo de zona.

$$
\%C = \frac{ns}{n} \times 100[8] \tag{3}
$$

Los valores objetivos se deben cumplir de acuerdo al escenario y tipo de tecnología como se detalla en la Tabla 1.

| Tecnología          | <b>ZONA URBANA</b>       |                                        | <b>ZONA RURAL Y</b><br><b>CARRETERAS</b> |                                        |
|---------------------|--------------------------|----------------------------------------|------------------------------------------|----------------------------------------|
|                     | <b>GSM</b><br>(Rx Level) | <b>CDMA</b><br><b>WCDMA</b><br>(Ec/Io) | <b>GSM</b><br>(Rx Level)                 | <b>CDMA</b><br><b>WCDMA</b><br>(Ec/Io) |
| Valores de<br>Señal | $-85dBm$                 | $-14dB$                                | $-98dBr$                                 | $-17dB$                                |
| Valor<br>Objetivo   | $\%C > 95\%$             |                                        | $\%C > 90\%$                             |                                        |
| Tolerancia          | $5\%$                    |                                        | 10%                                      |                                        |

Tabla 1. Valores Objetivos de Porcentaje de Cobertura

#### *2.3 Porcentaje de llamadas caídas*

Representa la proporción de las llamadas que se han establecido correctamente y por lo tanto le han asignado un canal de tráfico, se caen o son interrumpidas antes de la

terminación normal realizada por el usuario, con respecto al número total de llamadas establecidas [9]. Se detallan las variables que conforman el parámetro:

- *llc* : Número total de llamadas caídas para cada tipo de celda por trimestre.
- *lle* : Número total de llamadas establecidas para cada tipo de celda por trimestre.

Se utiliza la siguiente fórmula para el cálculo del índice de calidad de acuerdo al tipo de celda, se tiene:

$$
\%llc(A6B6C) = \frac{llc(A6B6C)}{lle(A6B6C)} \times 100\tag{4}
$$

Donde:

%*llcA*, %*llcB*, %*llcC*: representa el porcentaje de llamadas caídas por cada tipo de celda las cuales son: Tipo A, B y C. Tipo A: Aquella con radiobases adyacentes en todo el perímetro de área de servicio. Tipo B: Aquella con radiobases adyacentes las cuales no cubren el perímetro total de su área de servicio. Tipo C: Aquella sin radiobases adyacentes. El tipo de celda y el valor objetivo para las operadoras CONECEL S.A. y OTECEL S.A. en el Ecuador son:

%*llcA* ≤ 2%; %*llcB* ≤ 5%; %*llcC* ≤ 7%

#### *2.4 Porcentaje de Mensajes cortos con éxito*

Se define como el porcentaje del número de mensajes cortos recibidos exitosamente por el usuario destino, con respecto al número total de mensajes cortos enviados por el usuario origen, dentro de la misma red del operador, en un mes [9]. La ecuación para el cálculo del índice de calidad es:

$$
\%Mr = \frac{Mr}{Me} \times 100\tag{5}
$$

Donde:<br> $\frac{\%Mr}{m}$ :

Porcentaje de mensajes cortos recibidos exitosamente.

- *Mr* : Número de mensajes cortos recibidos exitosamente en el trimestre.
- *Me* : Número total de mensajes cortos enviados en el trimestre.

El valor objetivo trimestral es  $[1]:\%Mr \geq 95\%$ 

# 3. SISTEMAS DE INFORMACIÓN GEOGRÁFICA

#### *3.1 Sistema de referencia espacial*

Un Sistema de Información Geográfica (SIG), en esencia permite visualizar, consultar y analizar datos de tipo espacial (medir distancias geográficas, determinar áreas, etc.). Los datos espaciales son información geográfica que define la ubicación de un ente. Un ejemplo son las coordenadas geográficas (longitud y latitud) [5].

Los datos geoespaciales pueden almacenarse de dos maneras diferentes, como datos de tipo ráster o datos de tipo vectorial.

Los datos rásters se refieren a un conjunto de celdas o

píxeles; tienen un número fijo de filas y columnas. Para el caso de las celdas, cada una tiene un valor numérico y un tamaño geográfico. Un ejemplo de un ráster son las fotos aéreas o las imágenes satelitales.

Los datos vectoriales son una forma de definir la localización de un objeto en el espacio utilizando coordenadas, cada coordenada consta de un grupo de valores expresados en coordenadas esféricas o rectangulares dependiendo del estándar con el que se trabaje (x,y) [5].

Los tipos de datos vectoriales son:

- Punto, una coordenada  $(x,y)$ .
- Línea, un par de coordenadas (x,y) conectadas entre sí.
- Segmento, varias líneas conectadas.
- Segmento, varias líneas conectadas.
- Polígono, varias líneas unidas con la condición de que, el primer punto de la primera línea sea igual al último punto de la última línea.

Para ubicar con precisión un punto en la tierra, debe conocerse la forma general de la tierra. Estos modelos de forma de la tierra, son llamados datums. El datum, es un modelo de referencia. El datum usa un par de ángulos ( , ) para definir el sistema de referencia. Cada objeto espacial debe estar asociado a un identificador de sistema de referencia espacial (SRID). El SRID determina el sistema de coordenadas usadas para un grupo de objetos espaciales; además brinda un significado a los valores de las coordenadas que contiene un objeto espacial, por lo tanto un SRID consiste en un número único entero para un determinado sistema de referencia espacial dentro de una base de datos [5].

#### *3.2 Servicios de información geográfica*

La norma ISO 19119 define a una interfaz, como un conjunto de operaciones que caracteriza una aplicación. Y una operación, es definida como la especificación de una transformación o consulta que un objeto puede recibir para que se ejecute y devuelva un valor. Esta operación posee un nombre y una lista de parámetros. La estandarización de las interfaces garantiza la interoperabilidad entre los diferentes sistemas de información geográfica. La interoperabilidad, se la puede definir como la capacidad que deben tener, dos o más sistemas, para intercambiar información de forma eficiente; además la información debe poder ser usada y entendida por cualquiera de los sistemas involucrados. Los metadatos representan características que pueden ser consultadas, procesadas y presentadas. Los Servicios de búsqueda de metadatos Catalogue Service Web son los que permiten el acceso a los catálogos de metadatos. Estos catálogos son uno de los tres servicios fundamentales que debe existir en una Infraestructura de Datos Espaciales: consulta, visualización, y descarga. Este

servicio, al igual que los otros que se ofrecen, debe cumplir con el requisito indispensable de ser interoperables [5].

### *3.3 Web map service (WMS)*

El estándar WMS proporciona una interfaz HTTP para solicitar imágenes de mapas geo referenciados, provenientes de bases de datos espaciales o archivos shapefiles. Una solicitud WMS define las capas geográficas y áreas de interés a ser procesadas. La respuesta a esta solicitud, es un conjunto de imágenes (JPEG; PNG, etc.) de mapas geo referenciados. Un Web Service es definido como un servicio disponible en el Internet [5]. Un WMS produce de forma dinámica mapas, que se generan a partir de datos espaciales que tengan definido un sistema de referencia espacial. Los mapas generados son imágenes en formatos conocidos como PNG, GIF o JPEG. Se accede a los mapas generados a través de la red. Un aspecto importante a destacar es que no se tiene un acceso a los datos, sino a una representación geográfica de ellos. Los datos espaciales pueden provenir de distintos servidores El estándar internacional para WMS es el ISO 19128: Interfaz de servidor web de mapas. Este estándar originalmente definido por Open Geospatial Consortium (OGC), el cual especifica el comportamiento de un servicio que produce mapas georeferenciados de manera dinámica, especifica operaciones para: devolver la descripción de los mapas ofrecidos por un servicio (metadatos) y realizar consultas acerca de características específicas mostradas en un mapa [5].

# 4. REQUERIMENTOS DE SECTORIZACIÓN

El objetivo de sectorizar es dividir al Distrito Metropolitano de Quito en zonas territoriales de medición, de manera que se compruebe que a través de ellas, se cumpla con los valores objetivos establecidos en las recomendaciones UIT. [11] [8] La Tabla 2 indica que para la medición de parámetros de QoS, se debe realizar las "llamadas de prueba" que evalúen el desempeño de la red.

# 5. CÁLCULO TOTAL DE TRÁFICO CURSADO POR RADIOBASE TRIMESTRALMENTE

Para el siguiente estudio se han considerado los meses correspondientes al tercer trimestre del 2011, la Tabla 3 indica el tráfico total cursado para la radio base denominada "10 DE AGOSTO" de la operadora CONECEL S.A.- CLARO obtenido a partir sumar los valores promedios de tráfico para cada sector (X y Y) (ver la Tabla 3).

# 6. UBICACIÓN DE RADIOBASES EN LAS ZONAS DE MEDICIÓN ACTUALES DE LA SUPERTEL

Para determinar el número de llamadas por zona, se necesita contabilizar primero el número de radio bases que se

| <b>Parámetros</b><br>de de QoS       | Criterio de<br>calidad de<br>servicio [13] | Metodología<br>de<br>prueba             |
|--------------------------------------|--------------------------------------------|-----------------------------------------|
| $\%$ de<br>Llamadas<br>establecidas  | Disponibilidad                             | $L$ lamadas<br>de<br>prueba             |
| Tiempo<br>de<br>establec-            | $\rm Velocidad$                            | Llamadas<br>de<br>prueba                |
| imiento de la<br>llamada             |                                            |                                         |
| Zona<br>de<br>cobertura              | Disponibilidad                             | Nivel de señal, Lla-<br>madas de prueba |
| %de llamadas<br>caídas               | Precisión                                  | Llamadas<br>de<br>prueba                |
| %de mensaje<br>cortos con éx-<br>ito | Disponibilidad                             | <b>SMS</b>                              |
| Tiempo<br>de<br>envío de SMS         | Velocidad                                  | SMS                                     |
| Calidad<br>de<br>conversación        | Precisión                                  | Llamadas<br>de<br>prueba                |

Tabla 2. Parámetros de QoS y criterios de medición

| <b>Sector</b> | Máximo<br>tráfico<br>cursado<br>en la hora<br>cargada<br>(Erlangs) | <b>Mes</b> | <b>Valor</b><br>promedio<br>(Erlangs) | Tráfico<br>total por<br>radio<br><b>base</b><br>resultante<br>(Erlangs) |
|---------------|--------------------------------------------------------------------|------------|---------------------------------------|-------------------------------------------------------------------------|
| 10deagostox   | 17,06                                                              | JUL.       |                                       |                                                                         |
| 10deagostox   | 18,68                                                              | AGO        | 18,43                                 |                                                                         |
| 10deagostox   | 19,56                                                              | <b>SEP</b> |                                       | 58,99                                                                   |
| 10deagostoy   | 42,29                                                              | JUL        |                                       |                                                                         |
| 10deagostoy   | 41.47                                                              | <b>AGO</b> | 40,56                                 |                                                                         |
| 10deagostoy   | 37.92                                                              | <b>SEP</b> |                                       |                                                                         |

Tabla 3. Tráfico total por Radio Base al trimestre

encuentran en dicha zona.

Una vez que se conoce el nombre y la cantidad de las radio bases por zona; se determina el tráfico telefónico total generado, y luego se realiza el cálculo del número de llamadas. Por ejemplo: para la zona  $# 6$  denominada así por la SUPERTEL, se determina el número de radio bases existentes para la operadora MOVISTAR (OTECEL S.A). Realizando el conteo en la zona 6, de las marcas que identifican a las radiobases, se contabilizan 20 para el 2011.

## 7. CÁLCULO DEL NÚMERO DE LLAMADAS PROMEDIO POR ZONA DE MEDICIÓN

# *7.1 Tiempo promedio de duración de la llamada (ACHT)*

El Tiempo Promedio de Duración de la Llamada (ACHT) es el promedio de duración de cada llamada y que generalmente se encuentra entre los 120 y 180 segundos. En la Tabla 4 se observa el tráfico total cursado en minutos para la operadora CONECEL S.A.-CLARO, considerando que es la suma del tráfico saliente, entrante y dentro de la propia red para el tercer trimestre de 2011 [6].

De igual forma en la Tabla 5 se aprecia el número de

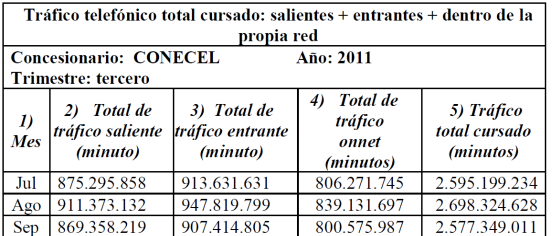

Tabla 4. Tráfico total en minutos (SUPERTEL)

abonados que hacen uso del servicio de CONECEL S.A.- CLARO para el mismo período.

| Fecha     | <b>CONECEL (UMTS)</b> |         | <b>CONECEL (GSM)</b> |         | <b>Total de</b> |
|-----------|-----------------------|---------|----------------------|---------|-----------------|
|           | Prepago               | Pospago | Prepago              | Pospago | abonados        |
| $Jul-11$  | 419.463               | 799.875 | 8.987.509            | 717.264 | 10.924.111      |
| $Ageo-11$ | 423.776               | 812.141 | 9.005.245            | 731.451 | 10.972.613      |
| $Sep-11$  | 378.094               | 831.477 | 9.074.250            | 737.347 | 11.021.168      |

Tabla 5: Número de abonados en prepago y pospago en el 3er trimestre para CONECEL S.A

Con estos datos se calcula para el mes de julio del 2011 por ejemplo el número de minutos que un usuario tarda en realizar una llamada durante un mes:

#### #*M inutos/usuario/mes* = 2*.*595*.*199*.*234*/*10*.*924*.*111

#*M inutos/usuario/mes* = 237*,* 6*minporusuario/mes* Si se considera que en promedio un usuario de la operadora CONECEL S.A.-CLARO realiza 4 llamadas de 120 a 180 segundos de duración en promedio por día, mientras que uno de la operadora MOVISTAR realiza 2 llamadas con esas características, se calcula el ACHT de la siguiente manera:

$$
ACHT(s) = \frac{(\#segments\ por\ usuario\ al\ mes)}{(días\ del\ mes) \times (\#\ de\ llamadas\ al\ día)}
$$
\n(6)

 $ACHT(s) = 115 \left[ \frac{s}{llamada} \right]$  (para julio) Para los meses de agosto y septiembre los valores de ACHT son 118.99 s/llamada y 116.9 s/llamada respectivamente, concluyéndose que se puede tomar como un valor de referencia los 120 segundos.

# *7.2 Número de llamadas realizadas y recibidas por zona de medición*

Para determinar el número de llamadas realizadas y recibidas por zona de medición se aplica la fórmula siguiente:

 $\#dellamadas = ATotal cursado(Erl.)x3600/ACHT(s)$ Al sumar las llamadas realizadas y recibidas de todas las zonas de la ciudad de Quito para las dos operadoras del servicio móvil se obtiene: CONECEL S.A. 11.562 llamadas y OTECEL S.A. 11.025 llamadas.

# 8. NÚMERO DE MUESTRAS PARA MEDIR PARÁMETROS DE CALIDAD DE SERVICIO

*8.1 Tamaño de muestra para medición de QoS*

Considerando el método de muestreo aleatorio simple:

$$
n = \frac{z^2 * p * q * N}{N * E^2 + Z^2 * p * q}
$$
 (7)

Donde:

- *n* Es el tamaño de la muestra.
- *Z* Nivel de confianza,  $95\%$   $(Z = 1.96)$ .
- *p* Proporción de individuos que poseen en la población la característica de estudio.*P* = 0*.*95
- *q* Proporción de individuos que no poseen en la población la característica de estudio (1 − *p*).
- *N* Tamaño de la población o universo N = 11562 (Claro), 11025 (Movistar) llamadas.
- *E* Error de la muestra 4%

Se encuentra que para las dos operadoras se obtiene 113 muestras o llamadas de prueba por zona.

*8.2 Distancia a recorrer por zona de medición a partir del tamaño de la muestra*

Considerando que el tiempo para realizar una llamada y medir calidad de conversación está entre 60 a 120 segundos [4], y que la velocidad promedio vehicular en Quito es de 20.67 km/h [2], es factible hallar la distancia para realizar este recorrido con estas condiciones así:

$$
d = v * t
$$
  
\n
$$
d = 21km/h * 112, 8llam * 104s/llam * 1h/3600s
$$
 (8)  
\n
$$
d = 68, 48km
$$

En resumen es necesario recorrer alrededor de 68,5 Km lineales para realizar las 113 llamadas de prueba, para medir parámetros de QoS, describiendo zonas o sectores de prueba de la ciudad de Quito.

## 9. SECTORIZACIÓN DE QUITO MEDIANTE RUTAS TRAZADAS DE 68.48 KM

Trazando rutas cuyo recorrido sea de 68.48 km de longitud, se obtienen áreas del Distrito Metropolitano de Quito, para la medición drive test, generando por lo menos 113 llamadas de prueba, para medir los parámetros de calidad de servicio de las operadoras del servicio móvil recorriendo en un automóvil que en promedio circulará a 21 km/h por la zona urbana, como se indica en la Fig. 1.

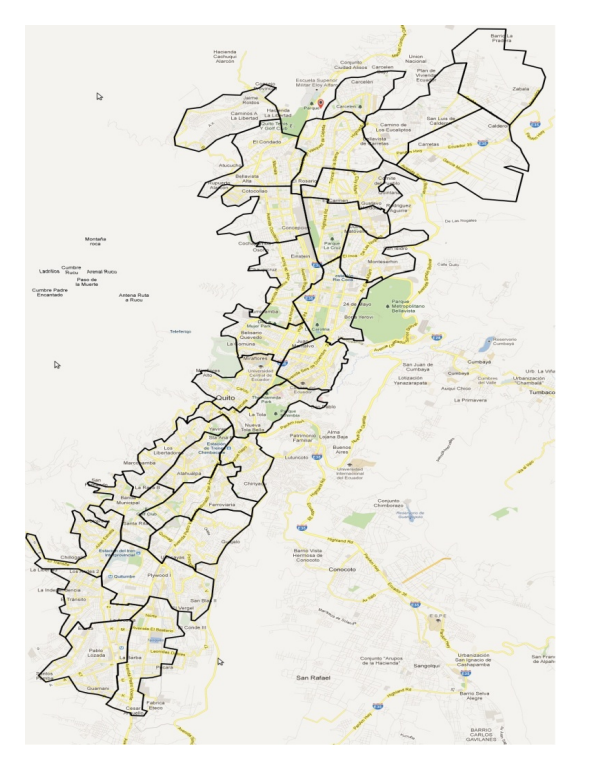

Figura 1: Mapa del Distrito Metropolitano de Quito sectorizado poligonalmente

## 10. DISEÑO Y ARQUITECTURA PROPUESTOS

Ahora se explicará cómo se realizó el desarrollo de la aplicación web; cuyo principal objetivo es implementar un prototipo de software para visualizar parámetros de QoS, usando una metodología de diseño de software.

Para este desarrollo se usó la metodología XP (eXtreme Programming-Programación Extrema) debido a que se ajustaba a las características de desarrollo del software para este proyecto de investigación; teniendo como una de sus características principales el ser una metodología de desarrollo ágil. El desarrollo de la aplicación web también se basó en una arquitectura de tres capas; capa presentación, capa lógica del negocio y capa de persistencia. Para el desarrollo de la aplicación se usó la plataforma que proporciona el lenguaje JAVA específicamente en base al estándar de desarrollo Java Enterprise Edición 6 (JEE 6). Para la arquitectura de tres capas se usaron las siguientes tecnologías:

Para la capa de persistencia se realizó con la implementación Java Persistence. API - API Java para Persistencia (JPA 2.0), esté módulo de la aplicación está administrado por el servidor de aplicaciones Oracle WebLogic 12c.

Para la capa de negocios se usó el estándar Enterprise Java Beans - Beans Java Empresariales (EJB 3.1).

Finalmente, la capa de presentación está desarrollada con módulos del framework Spring 3.1. Se ha utilizado los módulos para publicación de métodos y funciones web a través de los conceptos de servlets, que básicamente constituye una manera de ejecutar código en el entorno del servidor. Además se tiene una capa de servicios web implementada a través de Java API for XML Web Services - API Java para los Servicios Web XML (JAX-WS).

Hay que destacar que también se usan páginas JSP en la aplicación implementada como contenedores de código JavaScript y etiquetas HTML. Las librerías JavaScript que se utiliza para el manejo de mapas son OpenLayers, GeoExt y Proj4JS; integrándolas con controles de escritorio ofrecidos por ExtJS. OpenLayers ofrecen funcionalidades y controles que permiten hacer uso de servicios WMS, permitiendo el manejo de objetos espaciales, tales como mapas, contenedores de mapas, capas, controles y eventos sobre los mapas, además de proyecciones. GeoExt nos permite integrar controles ExtJS, como cajas de texto, botones y paneles, con funcionalidades del framework OpenLayers.

# 11. IMPLEMENTACIÓN DE LA APLICACIÓN GEO REFERENCIADA

Se ha implementado la capa de persistencia en base a un proyecto JPA del IDE de programación Eclipse. Este proyecto representa la solución al paradigma conocido como ORM (Object-Relational Mapping - Mapeo de Objetos a Bases de Datos Relacionales). Permite la interacción de la base de datos relacional a través de objetos Java conocidos como POJOs (Plain Old Java Object - Objeto Plano Java), a través de clases contenidas en el paquete javax.persistence.

Se ha utilizado objetos de sesión del tipo sin estado, Stateless, debido a que este tipo de instancias no almacenan los estados de ejecución conforme se van instanciando y utilizando los métodos programados. Para ofrecer interoperabilidad entre tecnologías se ha implementado servicios Web, los cuales ofrecen una manera de comunicarse a través de mensajes escritos en lenguaje de marcado.

La capa de presentación para la implementación está totalmente desintegrada de la lógica de negocio, presentándose en un proyecto web JEE (Java Enterprise Edition). Se ha implementado clases que gestionan las peticiones de los clientes a través del procesamiento de solicitudes del tipo HTTP/POST y respuestas a los clientes a través del protocolo de comunicación HTTP. Los controladores están implementados bajo los conceptos de Spring MVC haciendo que cada uno de estos objetos programados herede a la clase MultiActionController que oculta los procesos de publicación de métodos en servlets. La clase que provee el servicio para resolver los parámetros que son enviados a través del protocolo HTTP es la clase ParameterMethod-NameResolver.

#### *11.1 Rendimiento*

La aplicación desarrollada genera imágenes (mapas), a partir de información espacial (contenida en varios medios como, archivos shape y bases de datos) procesar este número de datos, renderizarlos y proyectarlos en la aplicación, conlleva un tiempo de procesamiento alto, tomando en cuenta que son 27 zonas el proceso tomará más tiempo. Sin embargo, se puede apreciar que, por ejemplo las zonas mostradas, son imágenes que no van a variar o no están sujetos de mediciones o cálculos para su modificación (o al menos no en el corto plazo). De igual manera los valores de los parámetros de QoS medidos tienen variaciones trimestrales o semestrales. Con este antecedente, y con el fin de optimizar tiempos de procesamiento para visualización de zonas y parámetros de QoS, se implementará un servidor de cache de mapas.

Dentro de la aplicación web, se obtiene un gran rendimiento al redireccionar las peticiones WMS de sectores y parámetros de QoS, hacia el nuevo servidor caché de mapas. Cada vez que se realice una petición, esta invocará el servidor de caché. El servidor de caché busca dentro de la carpeta que almacena el caché, la capa (imagen) solicitada. Ahora el servidor de caché tiene dos opciones, si la capa existe, toma la imagen y la devuelve a la aplicación para su proyección. Si no existe almacenado en caché, la imagen solicitada, el servidor de caché realiza una petición al servidor de mapas, a su vez el servidor de mapas solicita los datos a la base de datos para renderizar la imagen solicitada y permitir que el servidor de cache almacene esta imagen para satisfacer futuras peticiones.

#### *11.2 Pruebas de funcionalidad*

muestra en la Fig. 2.

El usuario ingresa a través de la url: http://suptel-geo.supertel.gob.ec/calidadSMA Continuando con el flujo de ejecución del aplicativo web, se despliega la interfaz del usuario, donde se puede visualizar el mapa del Distrito Metropolitano de Quito, como se

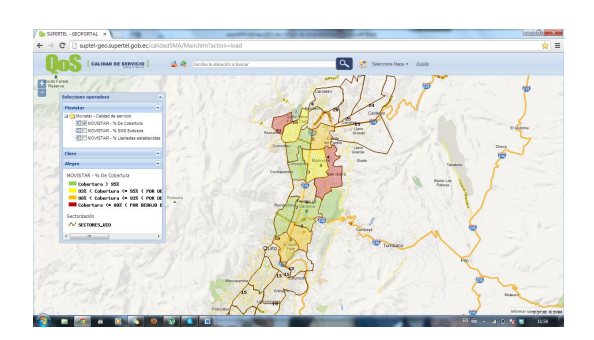

Figura 2. Funcionamiento servidor cache de mapas.

Dentro de la aplicación, se escoge una operadora y el respectivo parámetro a visualizar. La aplicación muestra en pantalla, los sectores coloreados de acuerdo al cumplimiento de los niveles de calidad de servicio establecidos en el contrato entre la SENATEL y las Operadores de Servicio Móvil Avanzado, con sus respectivos valores porcentuales del parámetro seleccionado, así se muestra en la Tabla 6: Parte fundamental de esta aplicación, es la posibilidad

| PARAMETRO<br><b>COLOR</b> | % Cobertura  | % SMS<br>exitosos | % Llamadas<br>establecidas |
|---------------------------|--------------|-------------------|----------------------------|
| <b>Verde</b>              | $[95 - 100]$ | 195-1001          | 195-1001                   |
| <b>Amarillo</b>           | 93 – 95 1    |                   |                            |
| Naranja                   | $88 - 931$   | $0 - 951$         | 0 – 95 1                   |
| Rojo                      | 88           |                   |                            |

Tabla 6. Representación de cumplimiento QoS por colores

del usuario de expresar su punto de vista, o percepción del servicio que recibe. Motivo por el cual se ha implementado un servicio web que reporta dichas quejas o novedades al Centro de Información y reclamos (CIR) de la SUPER-TEL. Con un evento clic en alguna zona del mapa, el usuario recibe la información de los parámetros de QoS en ese punto, y de existir discrepancia con la información mostrada, el usuario puede enviar sus quejas o reclamos al CIR.

### 12. ESTUDIO DE IMPACTO DE LA APLICACIÓN PARA MEJORAR LA CALIDAD DE SERVICIOS MÓVILES AVANZADOS

Para realizar el estudio de impacto de este proyecto, la población escogida para obtener la muestra fueron estudiantes de la Facultad de Ingeniería Eléctrica y Electrónica de los semestres superiores (cuarto semestre en adelante) de la Escuela Politécnica Nacional; quienes son considerados como informantes calificados, debido a que los estudiantes utilizan los servicios de las operadoras de servicios móviles, además poseen conocimientos y habilidades en el uso de las herramientas relacionadas a las tecnológias de información y comunicación. Por esta razón la información proporcionada será muy significativa y nos permitirá medir con un grado de confiabilidad muy alto el impacto de la aplicación en la calidad del servicio móvil avanzado. Otro factor muy importante es el hecho de que los hogares de la población estudiantil desde donde se realizará la encuesta y evaluación de la aplicación, se encuentran distribuidos en el Distrito Metropolitano de Quito, lo cual incrementa de manera significativa la posibilidad de elección de todos los sectores.

Con estos antecedentes, se procedió a calcular el tamaño de la muestra, considerando los siguientes parámetros: *N* : *P oblaci*ó*ndeQuito* : 2?500*.*000*usuariosdeSMA.*  $Z = 95\% (Z = 1.96)$ : *Niveldeconfianza.* 

p=0.95: Porcentaje de la población que cumple con las características de estudio. E=5%: Error de la muestra.

Con estos datos se aplica la ecuación 7, y se obtiene un tamaño de la muestra n = 73 encuestas necesarias considerando informantes calificados.

Una vez conocido el tamaño de la muestra se procedió a aplicar el cuestionario a la población escogida. La encuesta estuvo enfocada a recolectar información relacionada con la percepción de los usuarios acerca del servicio de telefonía móvil que reciben de su operadora celular, inconvenientes con el servicio, necesidad de contar con un medio para realizar reclamos y la utilidad de la aplicación desarrollada en este proyecto de investigación.

## *12.1 Análisis de resultados*

De los resultados obtenidos en el estudio de impacto, se considerará a las Operadoras Claro y Movistar, aquellas que tienen el 69% y 29% de participación en el mercado nacional respectivamente. El restante 2% le corresponde a la Operadora CNT (Ex Alegro), cuya incidencia en la evaluación del impacto de este trabajo es no significativa. Los resultados relevantes obtenidos en el Distrito Metropolitano de Quito relacionados con la percepción de los parámetros de calidad y servicio se describen a continuación y se observan en las Fig. 3 y 4:

- 1. El 18% de los usuarios encuestados de la muestra utilizan los servicios móviles avanzados de la operadora CLARO y el 81% de la operadora MOVISTAR.
- 2. El 62% de los usuarios encuestados de CLARO consideran que al menos 2 veces por semana no pueden establecer su comunicación al primer intento, mientras que para los encuestados de MOVISTAR el 39%.
- 3. Al analizar el tiempo de espera para iniciar las llamadas los resultados indican que al menos 2 veces por semana el 38% de los encuestados de CLARO estiman que se demora más de 12 segundos, mientras que para los usuarios de MOVISTAR es el 59%.
- 4. Al analizar los resultados de las encuestas en relación a la distorsión o interferencia durante sus llamadas, el 43% de los encuestados de CLARO, han experimentado este problema entre 2 y 10 veces por semana, mientras que para MOVISTAR el 60%.
- 5. De los usuarios encuestados de CLARO, el 29% han sufrido cortes en la comunicación durante la llamada entre 2 y 10 veces por semana. Por otra parte, el

52% de los usuarios encuestados de MOVISTAR han percibido este problema.

- 6. Luego de analizar las encuestas se observa que el parámetro de QoS relacionado al envío o recepción de mensajes SMS de la operadora CLARO; el 57% de los usuarios han tenido inconvenientes menos de 2 veces por semana; mientras que en MOVISTAR el porcentaje es del 47%
- 7. Algo que destacar es el parámetro de la zona de cobertura en la que aproximadamente el 15% de los usuarios encuestados de CLARO y MOVISTAR responden que tienen problemas con la señal en más de 10 veces por semana.
- 8. Que el 47% de los usuarios encuestados que reciben el servicio de CLARO consideran que la publicidad que la operadora ofrece no se ajusta a la realidad, mientras que en los usuarios encuestados de MOVISTAR el 83%.
- 9. De acuerdo a la información recopilada aproximadamente el 70% de los usuarios encuestados de las dos operadoras de servicios móviles avanzados; han sentido la necesidad de realizar un reclamo del servicio.
- 10. En relación al organismo de control (SUPERTEL); el 52% de los encuestados de CLARO consideran que las autoridades no hacen respetar los derechos de los usuarios; mientras que en MOVISTAR es el 71%.
- 11. Alrededor del 70% de los encuestados desconocen de alguna aplicación o servicio que permita realizar reclamos por la mala calidad del servicio de telefonía móvil que reciben de su operadora.
- 12. Los encuestados consideran en su totalidad la necesidad de contar con un sitio web que permita monitorear la calidad de servicio QoS de las operadoras móviles celulares, esta información justifica la realización y ejecución de este proyecto de investigación y su influencia en los usuarios, y los organismos de control y regulación de las telecomunicaciones.
- 13. El 54% de la muestra investigada que utilizaron la aplicación web, consideran que el entorno gráfico y las ayudas presentados por el sistema son buenos, es decir que otorgan información útil para interactuar entre el usuario y la aplicación web.
- 14. El 88% de la muestra, creen que la aplicación web ayudaría en gran medida a la SUPERTEL a supervisar el servicio que ofrecen las operadoras del servicio móvil

avanzado.

#### 13. CONCLUSIONES

- 15. El 85% de los encuestados consideran que la aplicación web brindaría un apoyo considerable a la SU-PERTEL para controlar que las operadoras celulares tomen las acciones correctivas necesarias para mejorar la calidad del servicio que ofrecen.
- 16. En promedio el 83% de las personas que utilizaron la aplicación web opinan que mediante la implementación de este sistema podrían observar una mejora notable en los parámetros de calidad de servicio:
	- Establecimiento de la comunicación al primer intento.
	- Interferencia y/o distorsión durante la llamada.
	- Tiempo de espera para iniciar una llamada
	- Llamadas caídas
	- Mensajes cortos enviados con éxito
	- Zona de cobertura

Este resultado se debe a que actualmente los usuarios no poseen ningún mecanismo basado en las Tecnologías de la Información para realizar reclamos en caso de no recibir el servicio esperado.

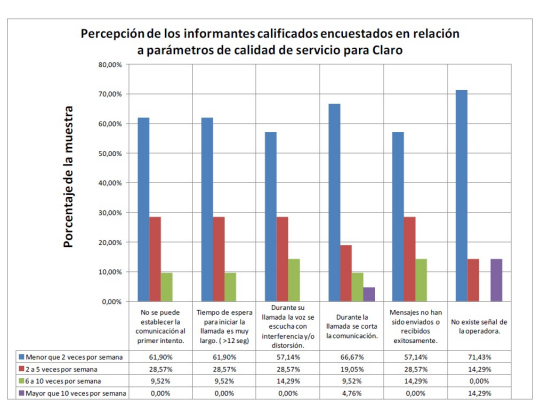

Figura 3: Percepción de los informantes calificados de QoS para Claro.

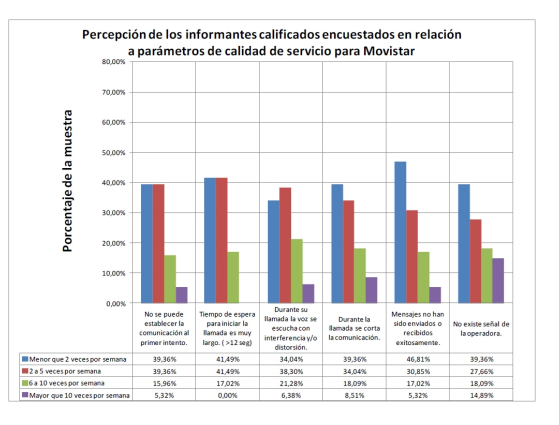

Figura 4: Percepción de los informantes calificados de QoS para Movistar.

La falta de una metodología para el proceso de sectorización del Distrito Metropolitano de Quito realizado por la Superintendencia de Telecomunicaciones del Ecuador, ha provocado que lugares que pertenecen a la ciudad y que están dentro del área de cobertura garantizada por las operadoras, no estén contempladas dentro de ningún sector de la ciudad. Además debido a la ausencia de una base de datos espacial que almacene la información de la sectorización del Distrito Metropolitano de Quito, se ha evidenciado carencia de integridad en el dominio y entidad de las geometrías que describen la sectorización actual de la ciudad.

El diseño y desarrollo de la sectorización del Distrito Metropolitano de Quito, está basado en estándares internacionales como la ETSI [3], [4] y la Unión Internacional de Telecomunicaciones especialmente la normativa UIT [12], respecto a la Metodología para determinación y aplicación de parámetros de calidad de Servicio como el análisis anteriormente detallado.

Una vez realizado el estudio de la sectorización desarrollado a lo largo del presente documento, se concluye que los sectores se los debe crear en base a un recorrido lineal y no por áreas específicas, debido a que el recorrido debe ser de 68,48 km para obtener las 113 llamadas que es el criterio del cual se basa el estudio para realizar los sectores.

Las zonas de la sectorización realizada en el presente proyecto, abarcan aproximadamente el 95% del Distrito Metropolitano de Quito, permitiendo a la SUPERTEL considerar ciertos sectores periféricos de la ciudad y mejorar la función del control de Calidad de Servicio.

Se espera que el presente proyecto sea utilizado por el organismo de control de las telecomunicaciones en el Ecuador y por el usuario final. El primero para verificar el cumplimiento de los parámetros de calidad de servicio de las operadoras del servicio móvil, solicitar su mejoramiento y sancionar si fuera el caso, el segundo es el usuario final de los servicios el cual contaría con una herramienta web para verificar en tiempo real su cobertura, realizar su reclamo en línea si no está satisfecho por el servicio adquirido. Este proceso permitirá un mejoramiento continuo en la emisión de los servicios de telecomunicaciones, precautelando el interés del usuario terminal.

Los resultados obtenidos en el estudio de impacto, revelan que existen deficiencias en el cumplimiento de los parámetros de calidad de servicio; por lo tanto, de acuerdo a la percepción de los encuestados, la aplicación web desarrollada en el presente proyecto será una herramienta útil para que el organismo pertinente pueda ejercer control de las telecomunicaciones en el país.

#### REFERENCIAS

- [1] CONECEL S.A., OTECEL S.A, y SENATEL. "Contrato de Concesión (Anexo 5); Lista de Parámetros de Calidad de Servicio" Quito, pp. 14-29, Agosto 2008.
- [2] Distrito Metropolitano de Quito y Universidad Central de Ecuador "Estudio para la determinación de índices de movilidad urbana para evaluar los impactos de restricción vehicular pico y placa en l ciudad de Quito" Quito, p. 32, noviembre 2010.
- [3] ETSI EG 202 057-2. "Speech Processing, Transmission and Quality Aspects (STQ); User related QoS parameter definitions and measurements" Valbonne. Sophia Antipolis, pp.16-24, Febrero 2005.
- [4] ETSI TS 102 250-5 v1.2.1. "Speech Processing Transmission and Quality Aspects (STQ); QoS Aspects for popular Service in GSM and 3G Networks" Sophia Antipolis Cedex, p. 9, September 2005.
- [5] Open Sourse Geospacial Foundation. Map Server 6.2.0 Documentation Versión Electrónica. Febrero 2013. disponible en http://mapserver.org. documentation.html
- [6] Sistema Automatizado de Adquisición de Datos SAAD "Total minutos tráfico telefónico (Entrante, Saliente y ONNET de CONECEL)" Quito, Octubre

2011.

- [7] Superintendencia de Telecomunicaciones "Servicio Móvil Avanzado, Terminales de usuarios de líneas activas" Quito, 2013.
- [8] UIT RM 1457 "Detailed specifications of the terrestrial radio interfaces of International Mobile Telecommunications-2000" Ginebra, 2013.
- [9] UIT T E800. "Definiciones de términos relativos a la Calidad de Servicio" Ginebra, p. 3, Agosto 2008.
- [10] UIT TE 425 " Observaciones automáticas internas" Ginebra, 2002.
- [11] UIT TE 426 "Directrices generales sobre el porcentaje de tentativas de llamadas eficaces que debe observarse en el caso de llamadas internacionales" Ginebra,1992
- [12] Unión Internacional de Telecomunicaciones UIT T E802, Serie E. "Explotación General de la red servicio telefónico y factores humanos Marco y metodología para la determinación y la aplicación de Parámetros de Calidad de Servicio" Ginebra pp. 1-30., Octubre 2007.
- [13] Unión Internacional de Telecomunicaciones UIT T G.1000, Serie G. "Calidad de servicio en las comunicaciones: Marco y definiciones" Ginebra 2002.